# **Programming Parallel Computers**

Jukka Suomela · Aalto University · ppc.cs.aalto.fi

**Part 3C: Reusing data in cache**

## **Reading little vs. reading efficiently**

#### • **Previous part:**

- how to organize code so that you *read as little as possible*
- read once to **registers**, use it many times
- accessing registers is free
- this should be always your **plan A**

#### • **This part:**

- how to make sure that you can *read as fast as possible*
- organize memory access so that you benefit from **cache memory**
- accessing cache is not as fast as registers
- worry about this **when your plan A failed**…

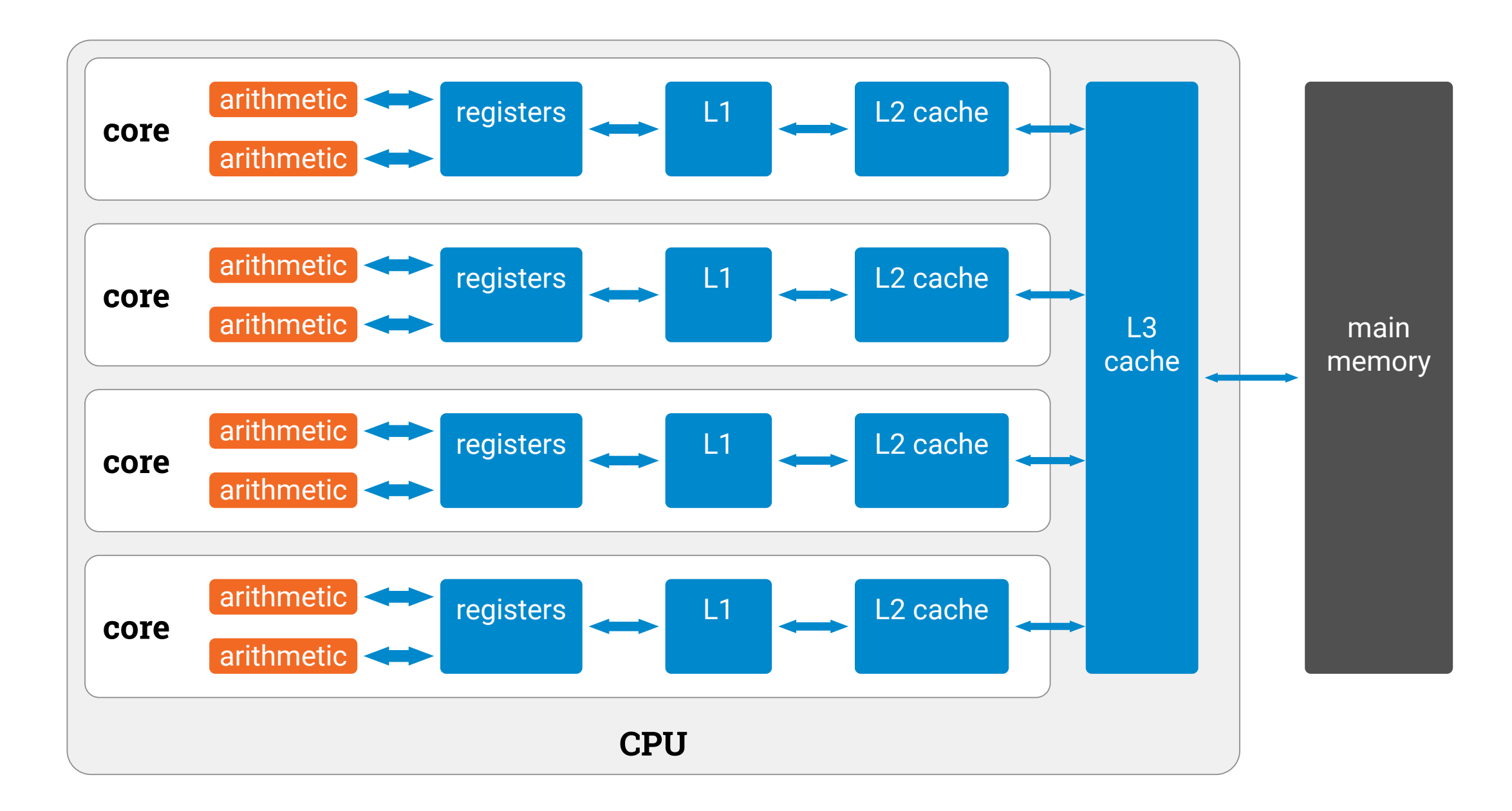

#### **How do caches work?**

- When your program reads **anything** that is in the main memory:
	- *CPU tries to get it from L1 cache*
	- if not there, try L2 cache
	- if not there, try L3 cache
	- if not there, get from main memory
	- **CPU automatically stores it in caches** if it was not there yet
	- makes space by throwing away some not-so-recently-used values

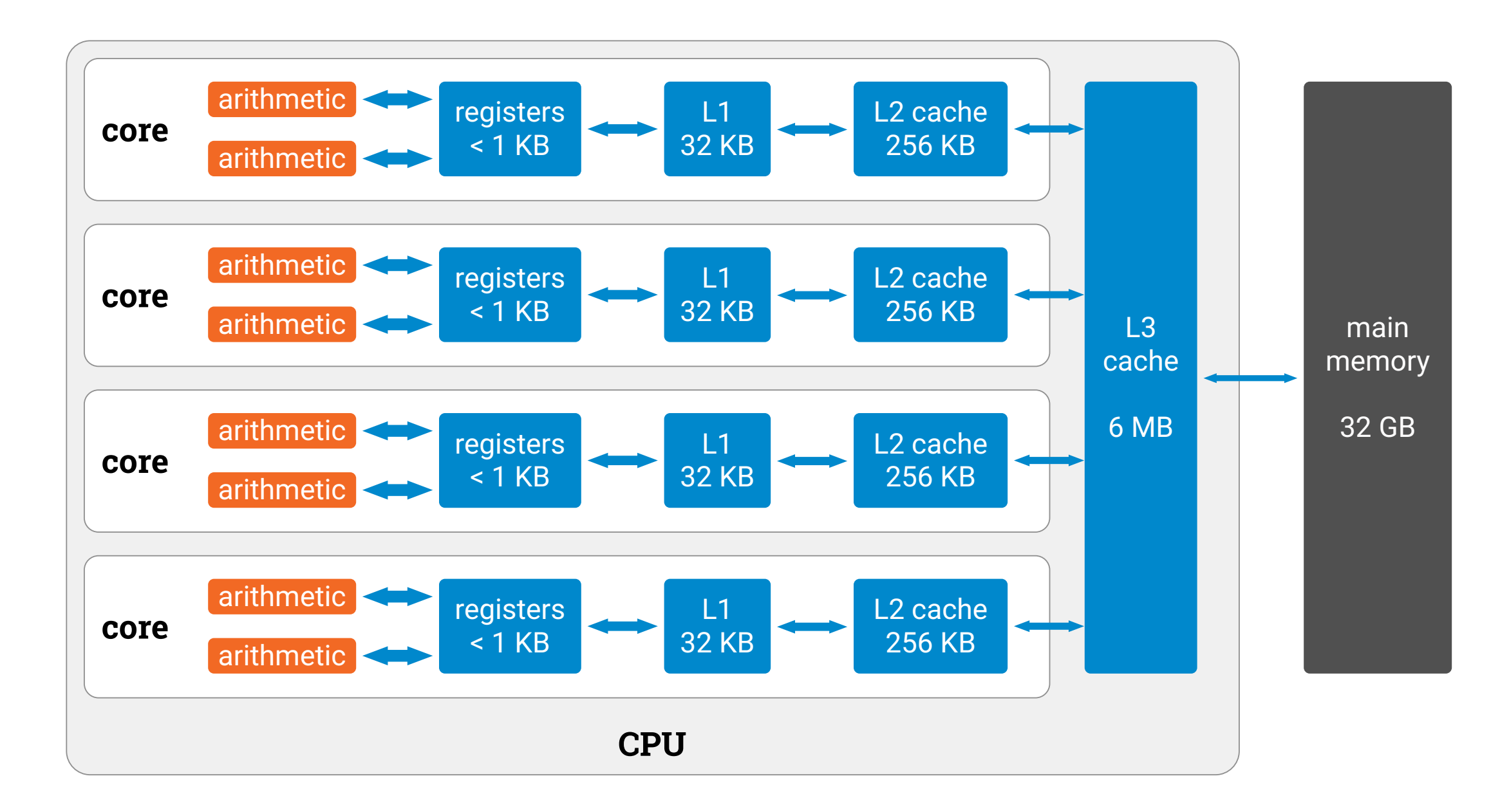

#### **How do caches work?**

- Smallest meaningful unit of data: *cache line = 64 bytes*
	- data in caches is organized in cache lines
	- data is transmitted between main memory and caches in cache lines
	- **you need just 1 byte — you will also get 63 other bytes around it**
	- you waste bandwidth if you don't take this into account
- It makes sense to access e.g. consecutive array elements
	- the first memory reference brings the whole cache line to caches
	- the next memory references get data from cache

### **How to benefit from cache memory?**

- You need to *design the memory access pattern* in your code so that you benefit from cache memory as much as possible
- Most of your memory reads should *refer to elements that you have recently read*
	- or at least are in the same cache line as those that you have recently read
- Some examples of what this might mean in practice…

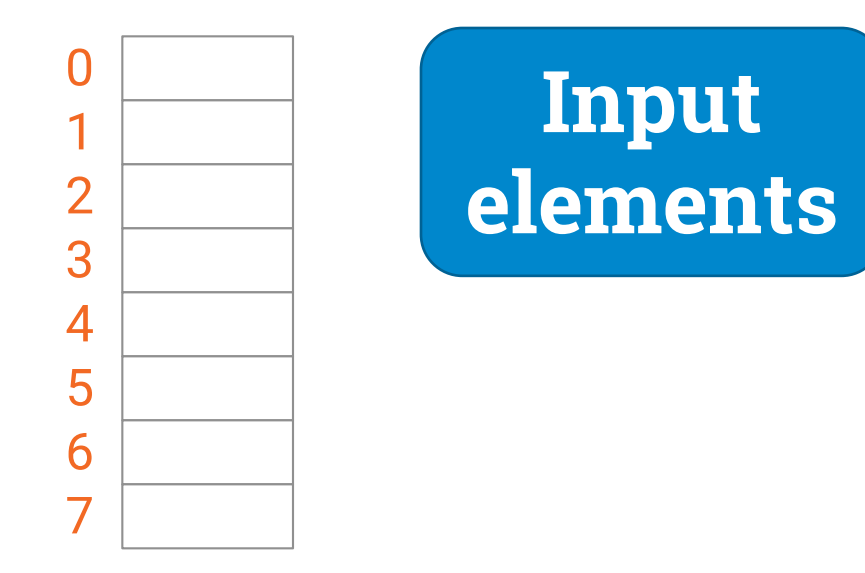

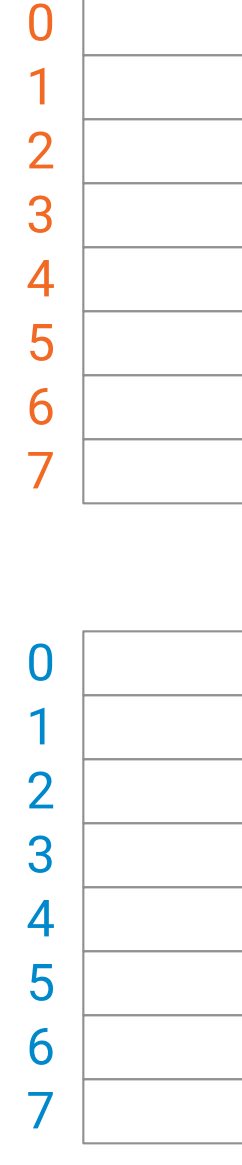

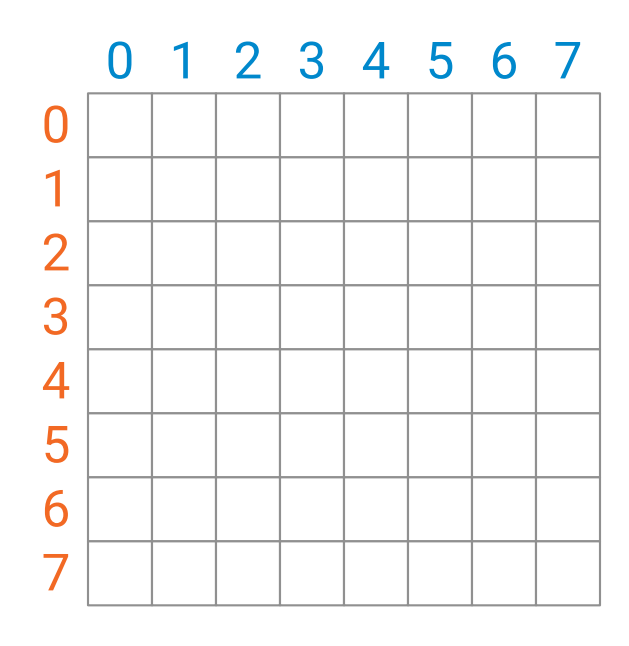

**Output** 

**array**

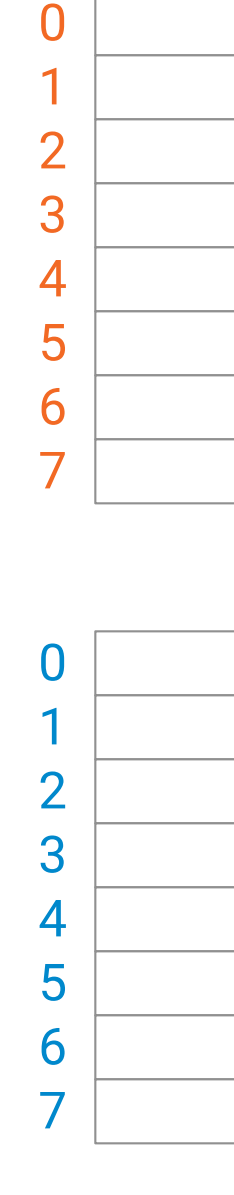

 $\overline{0}$ 

 $\mathbf{1}$ 

 $\overline{2}$ 

3

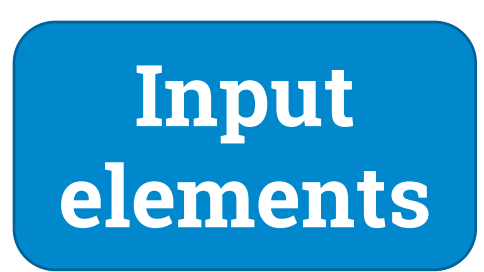

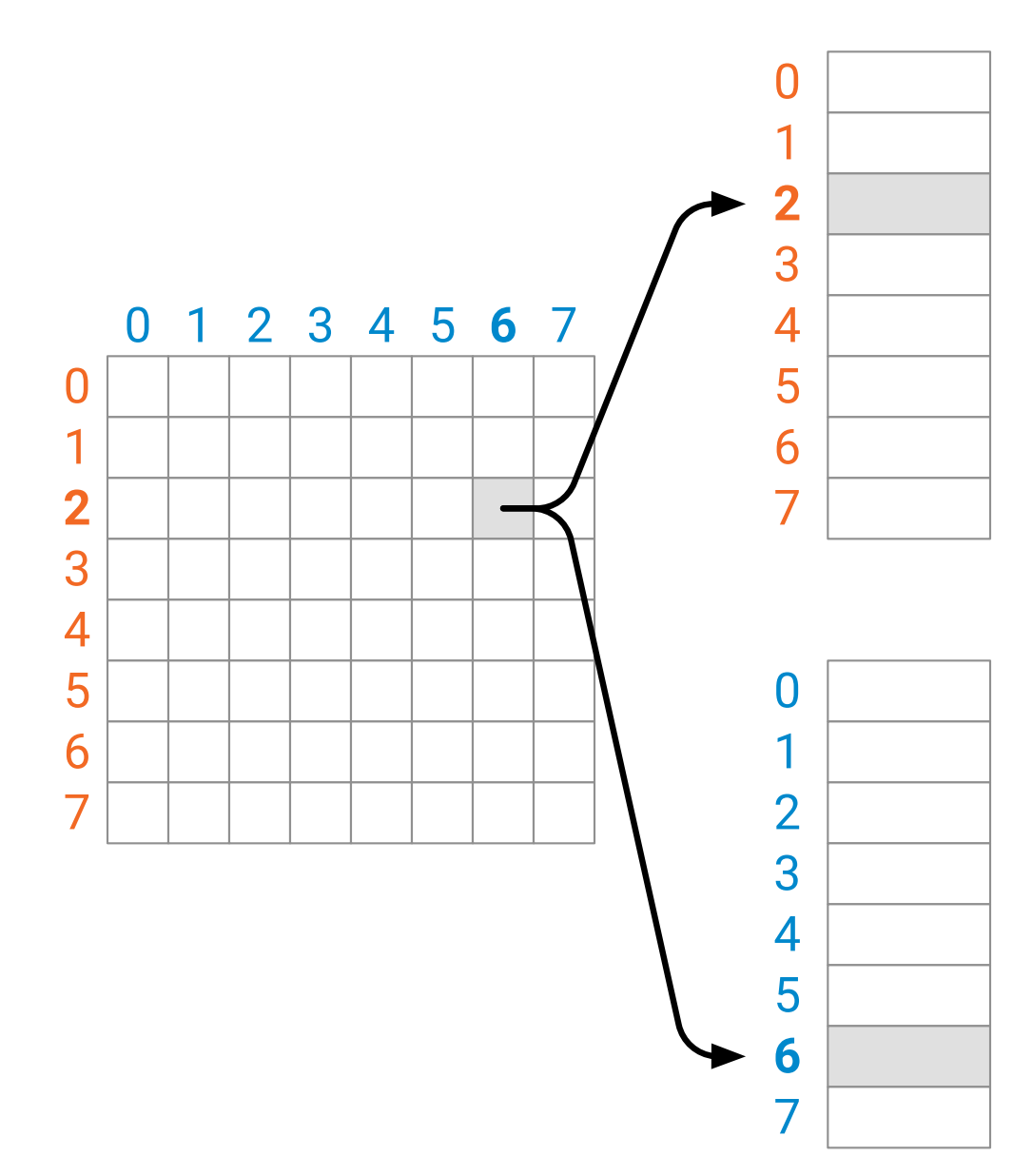

**Output value ( i, j) is computed from orange element i and blue element j**

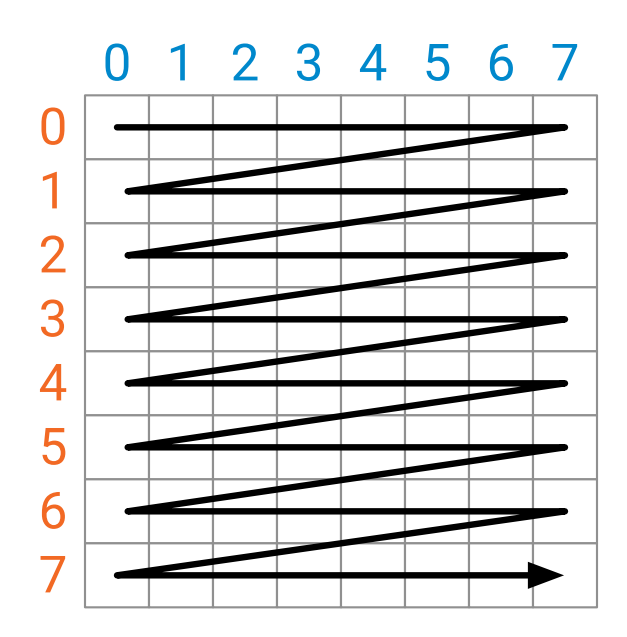

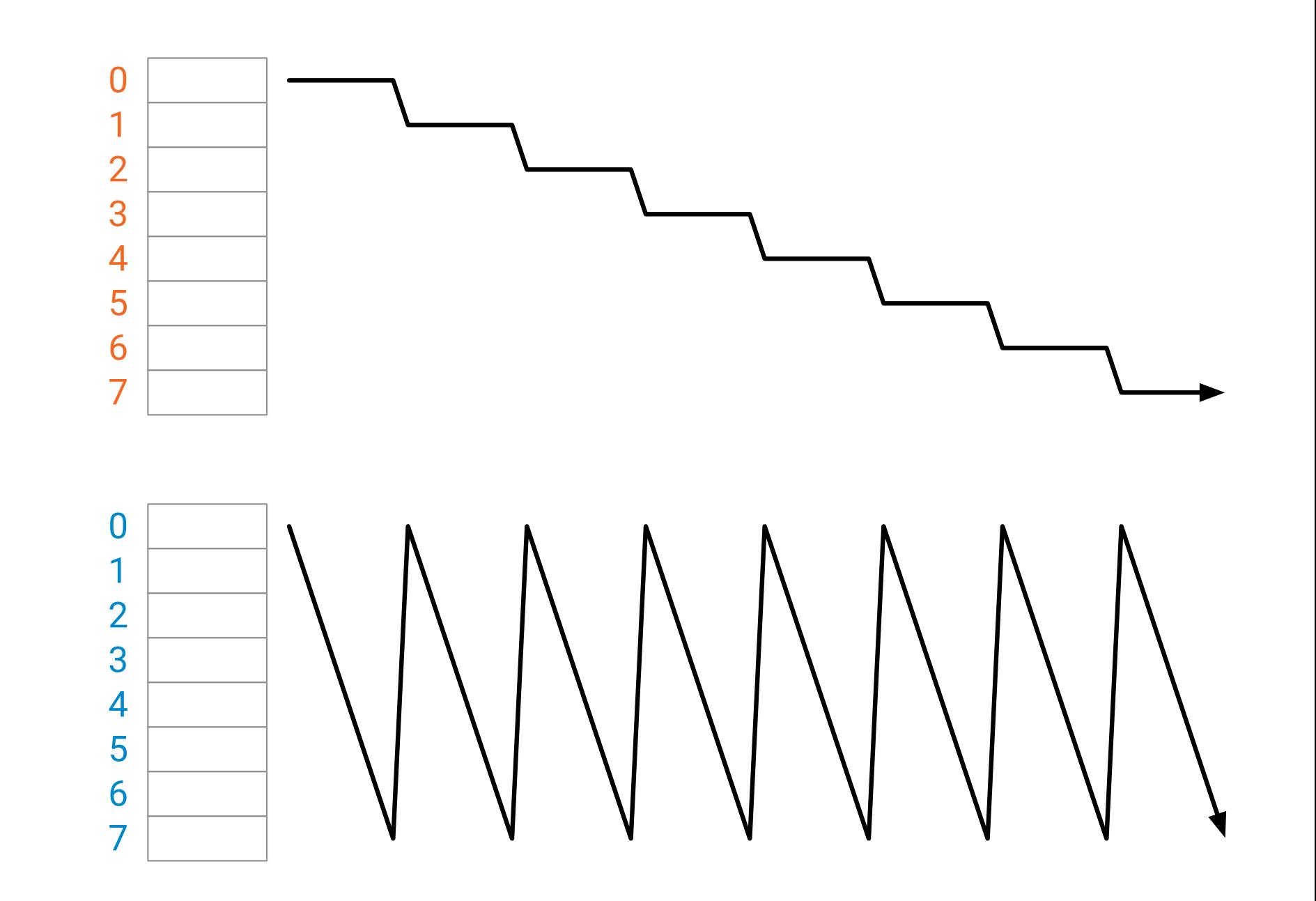

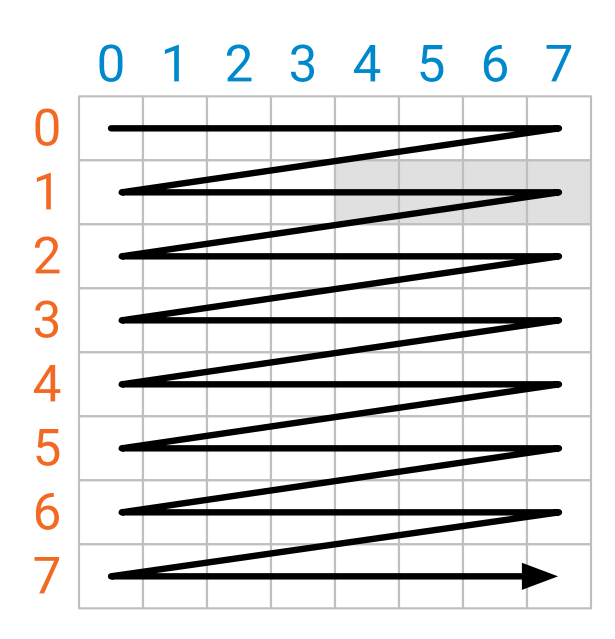

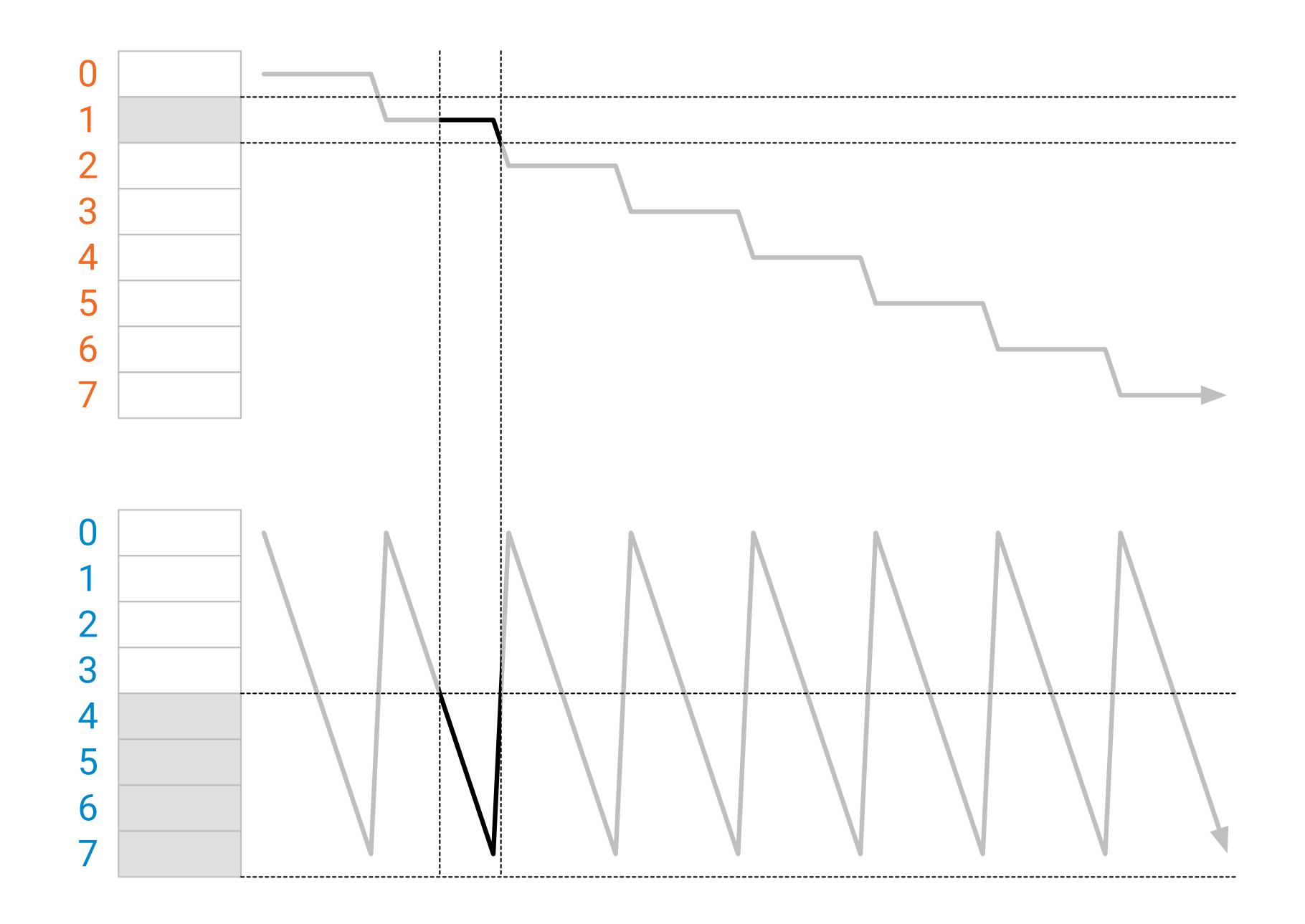

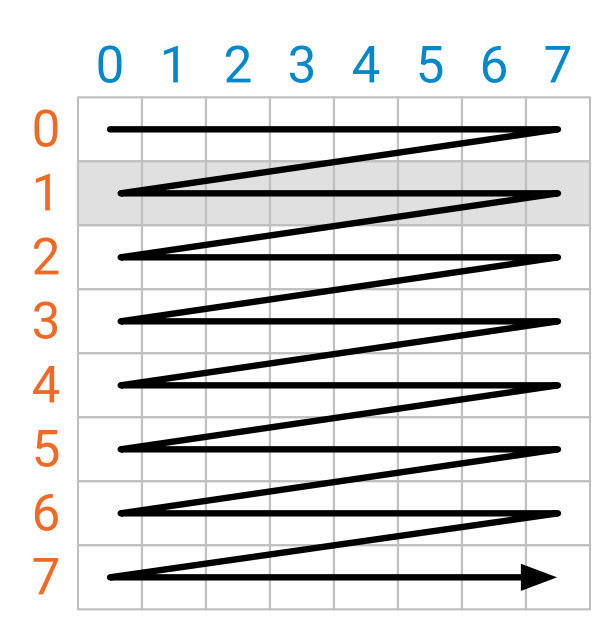

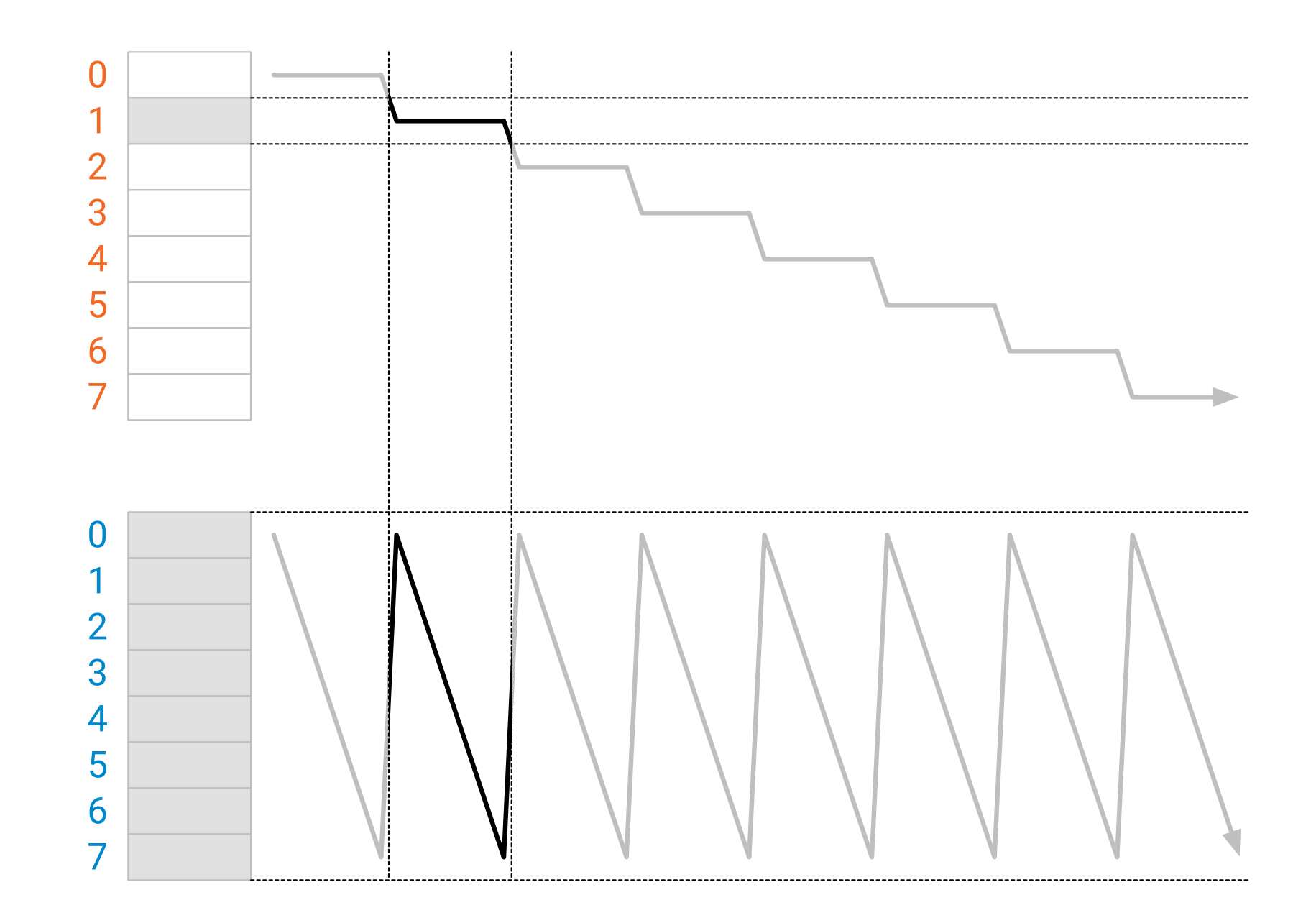

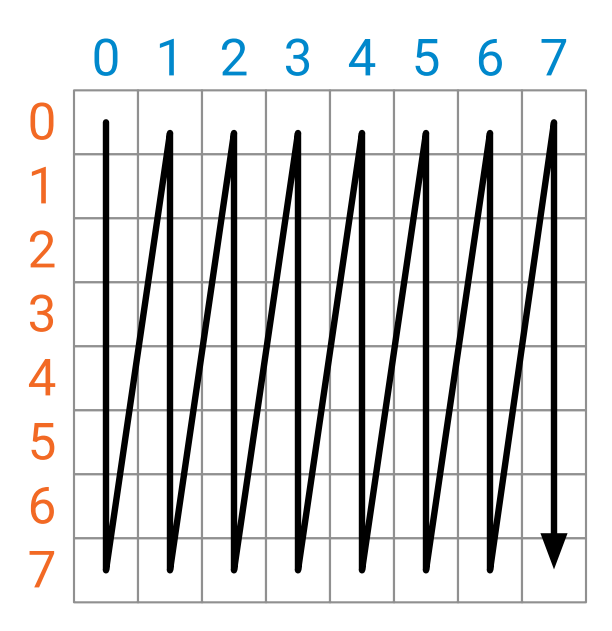

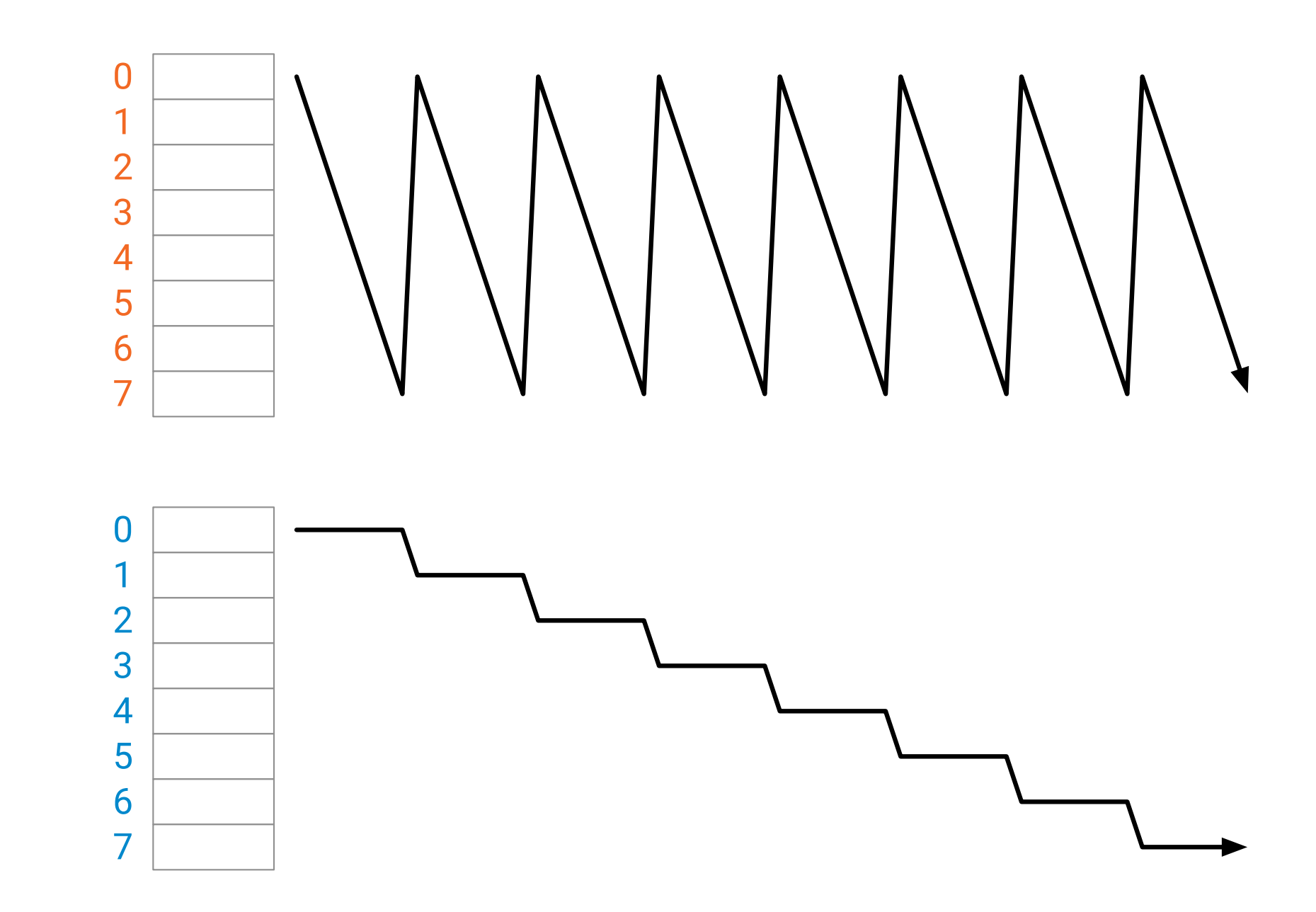

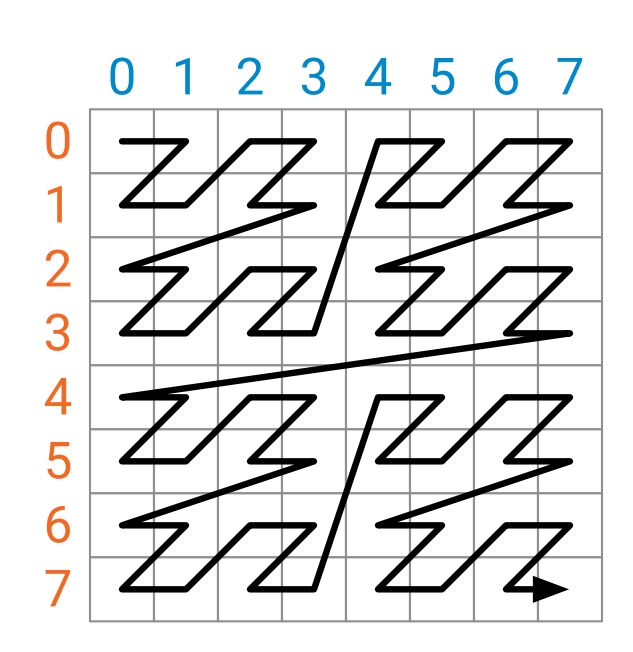

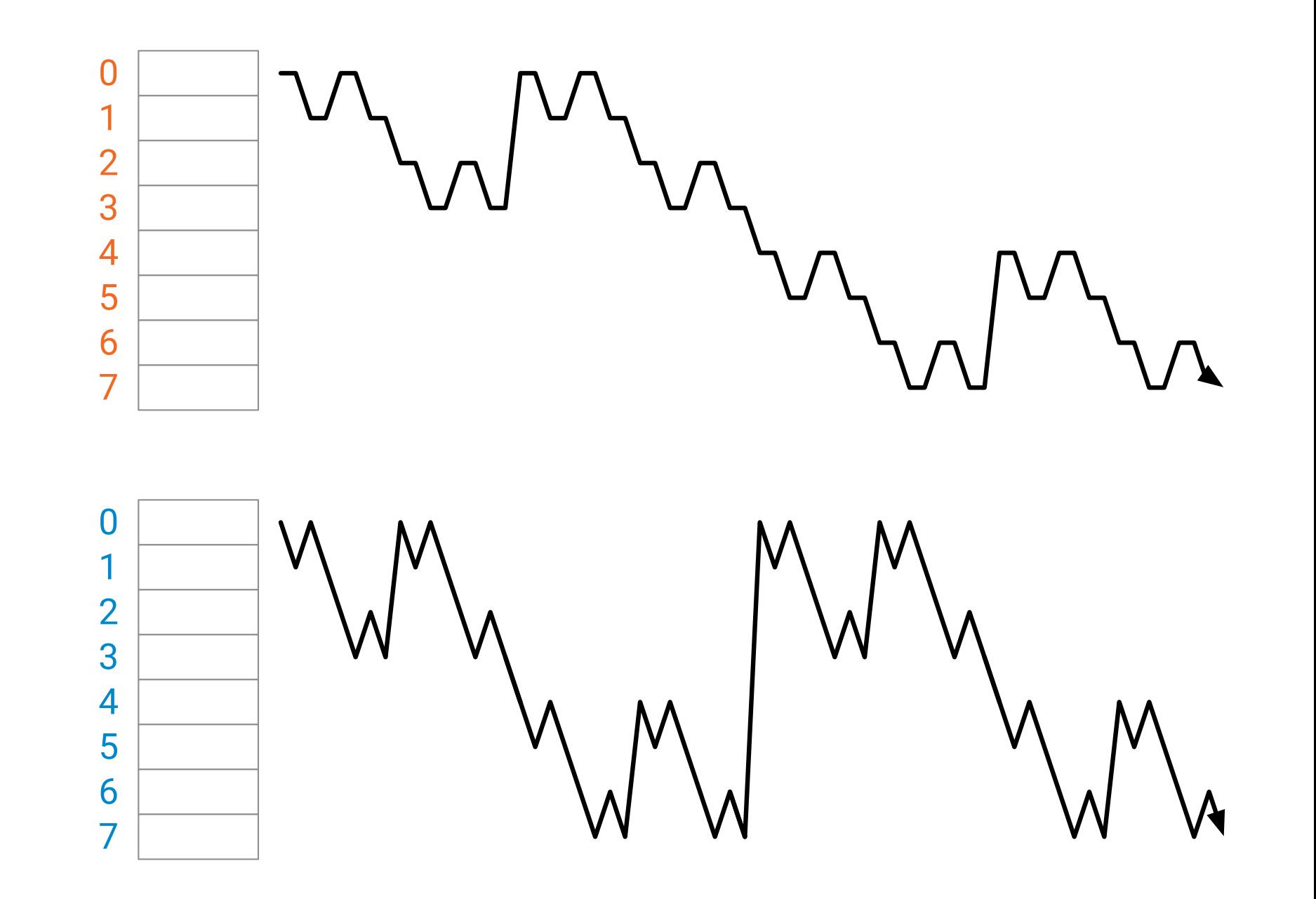

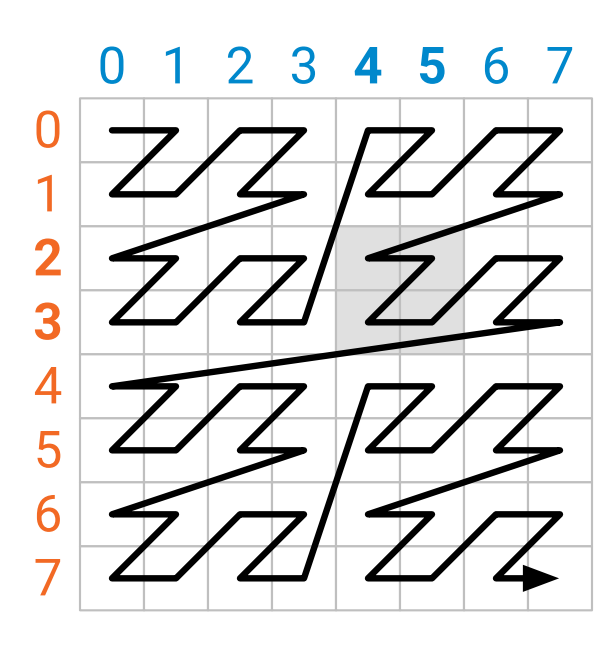

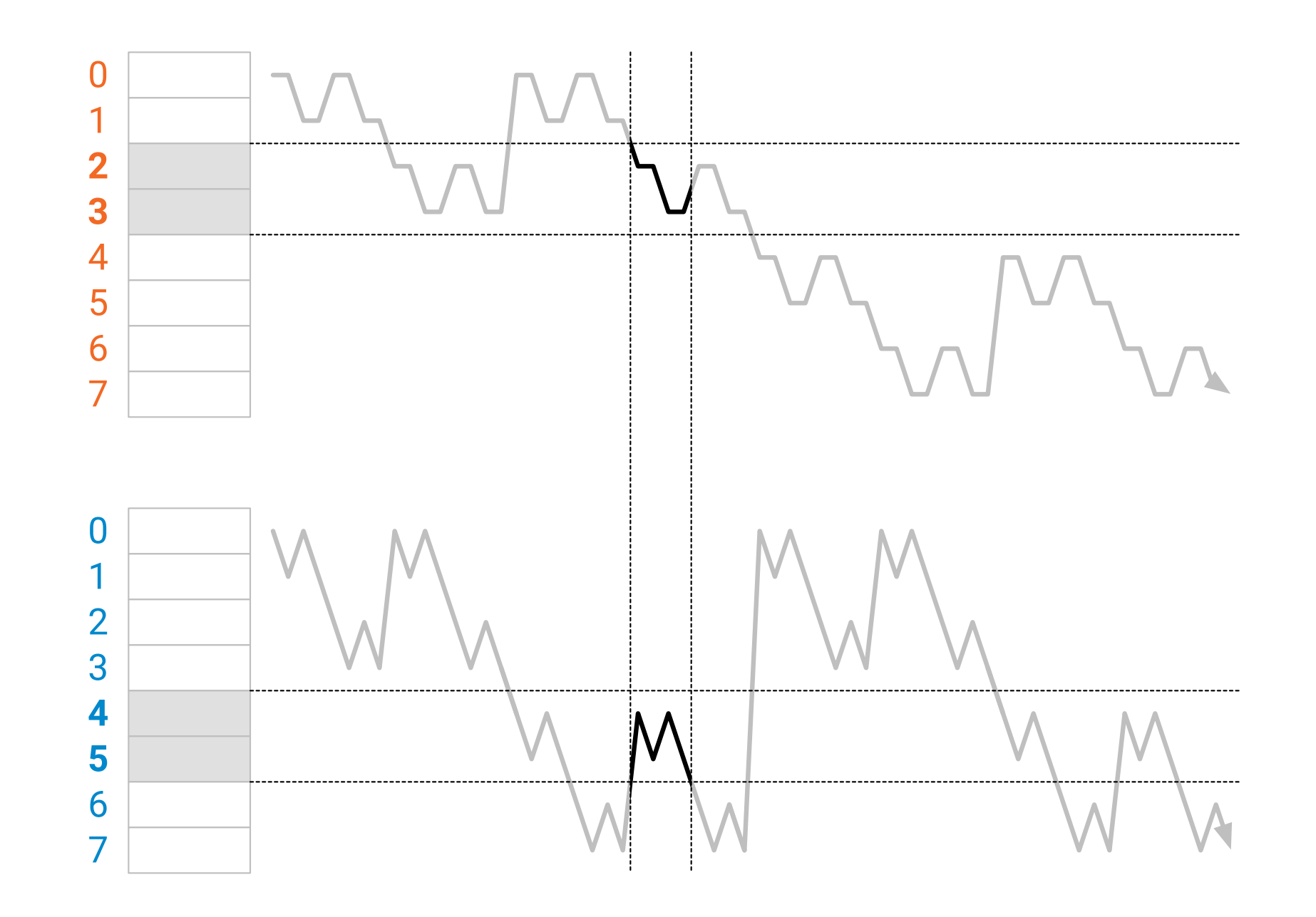

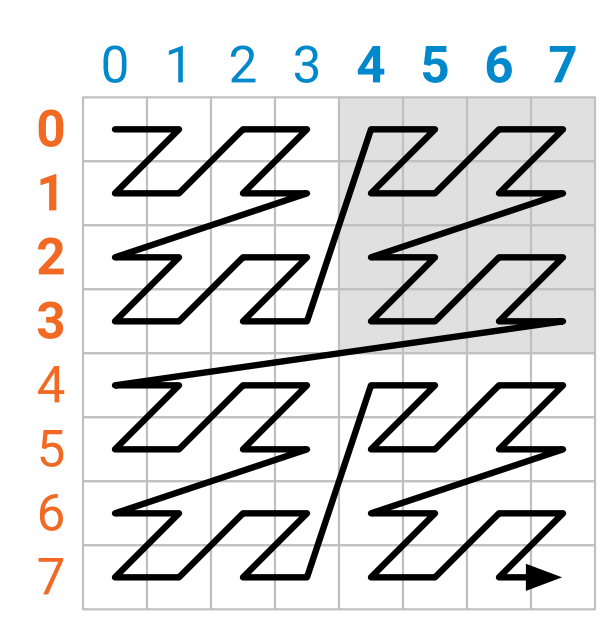

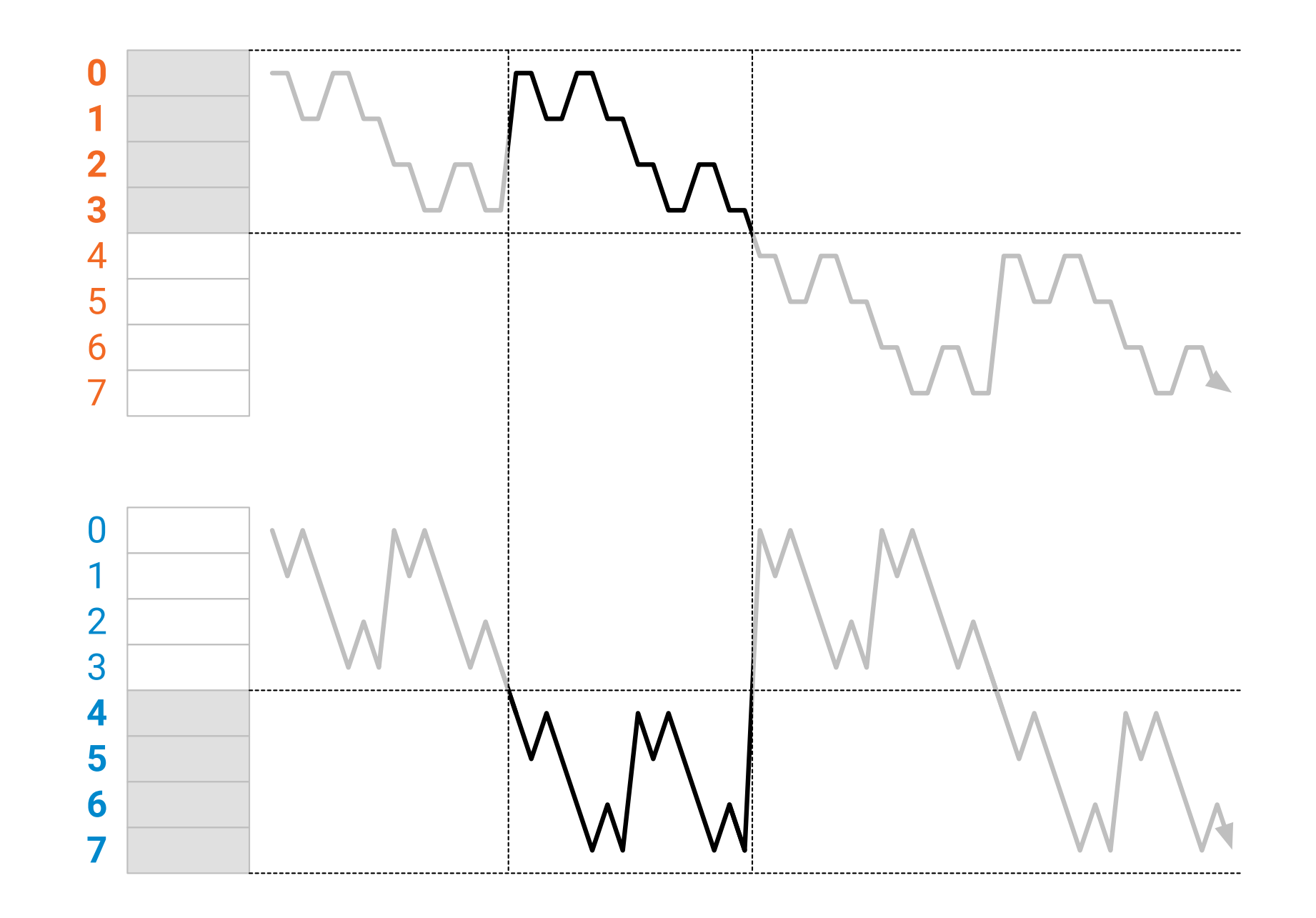

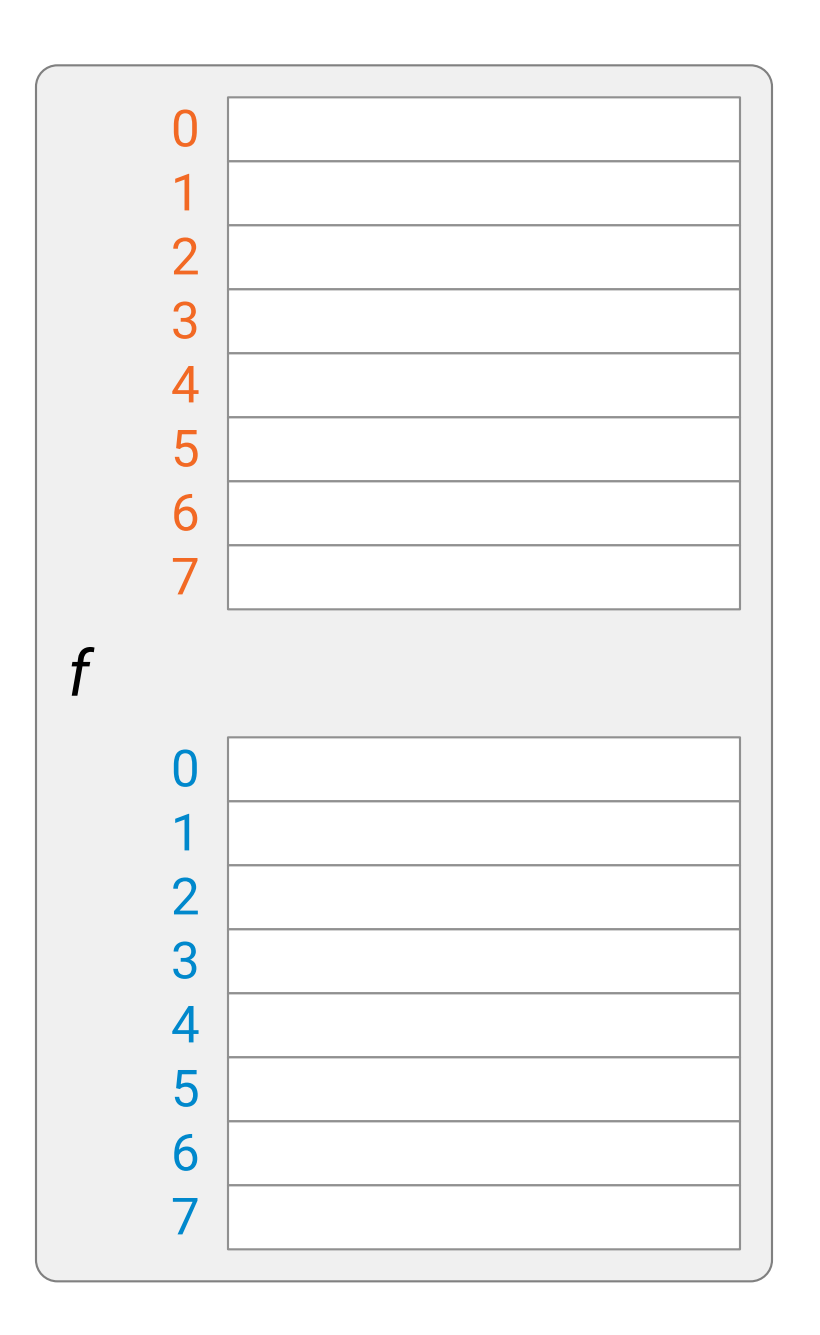

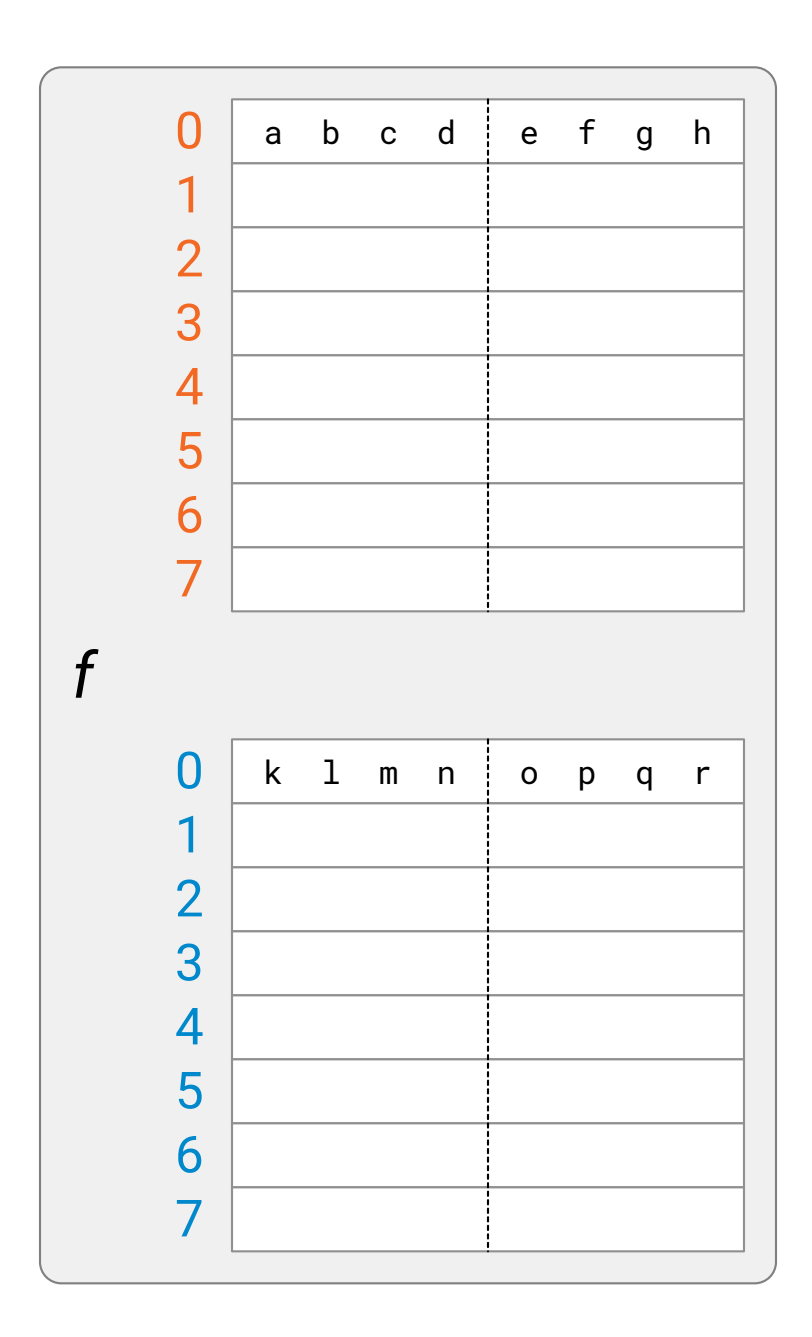

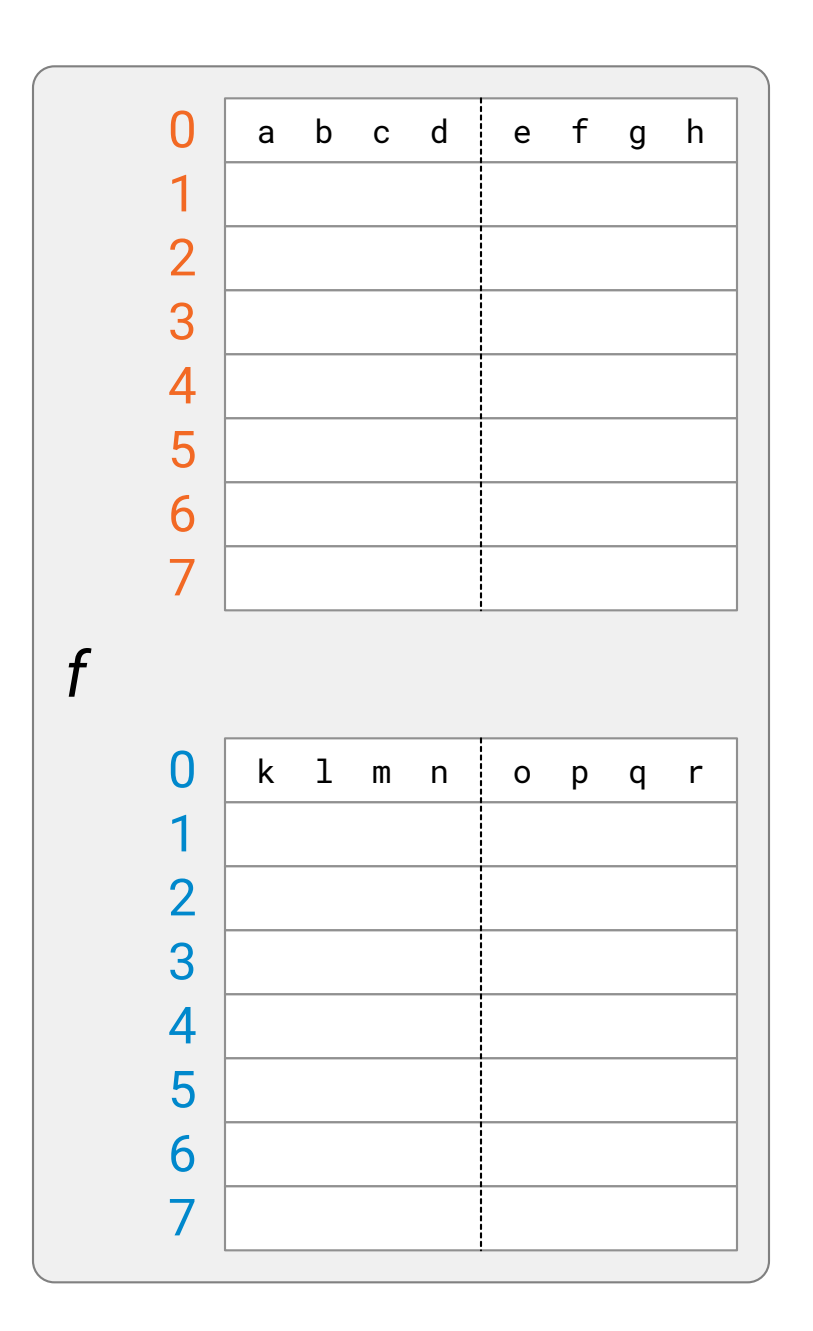

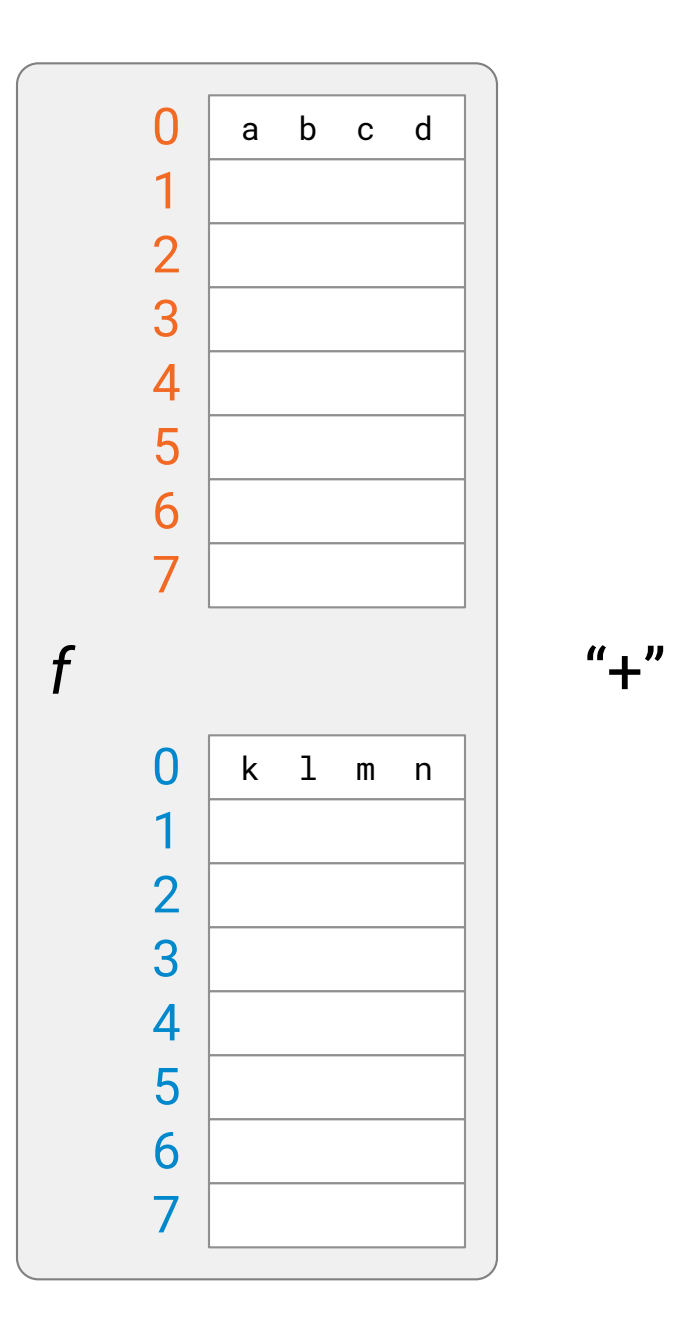

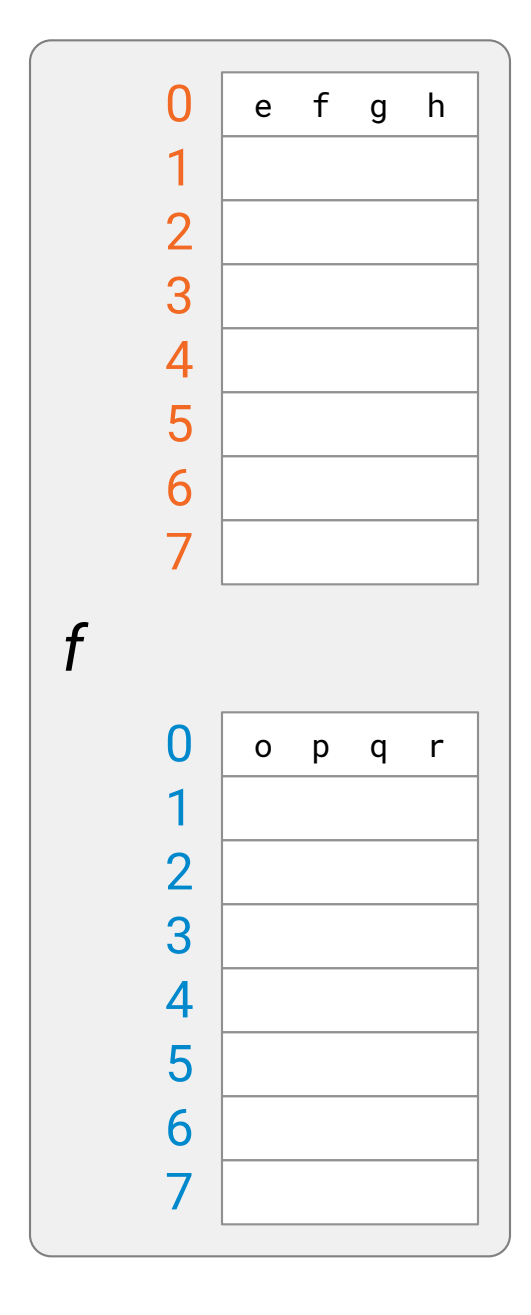

### **Putting it together**

Baseline: **99 s**

Final: **0.7 s**

Factor -151 speedup

**93%** of theoretical maximum

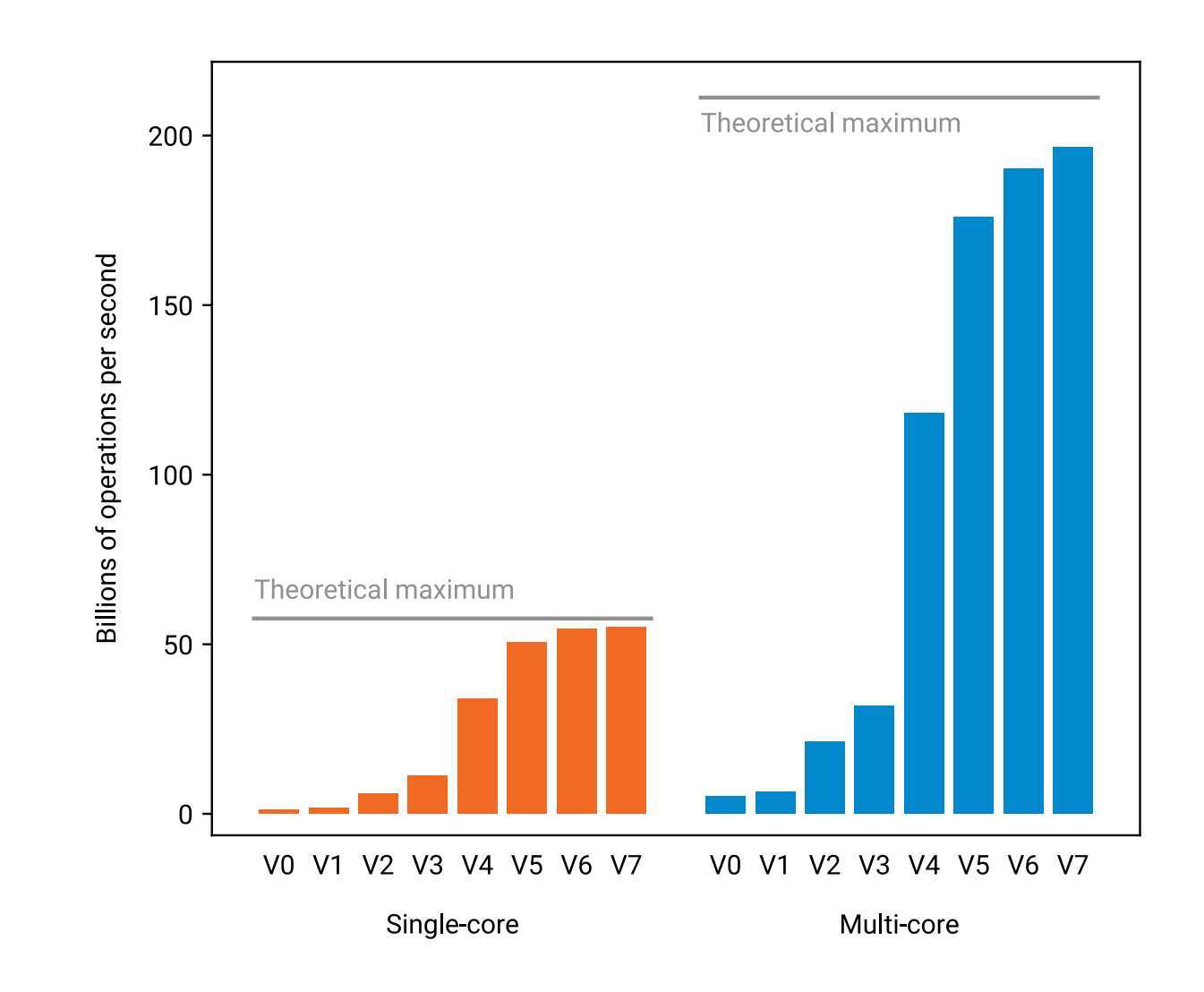